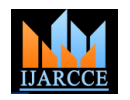

**International Journal of Advanced Research in Computer and Communication Engineering ISO 3297:2007 Certified** Vol. 5, Issue 11, November 2016

# Exemplar Based Image Inpainting using Pattern Extraction Approach & Restoration using Improved JSM Technique

**Amandeep Kaur<sup>1</sup> , Dr. Naresh Kumar Garg<sup>2</sup>**

Giani Zail Singh Campus College of Engg & Technology, Bathinda<sup>1, 2</sup>

**Abstract:** Image inpainting issue is a important amongst the most crucial picture recreation issues. It is the strategy of adjusting a picture in an imperceptible structure to a spectator not acquainted with the first image and is as outdated as craftsmanship itself. It likewise suggest to the act of the craftsmen of reestablishing works of art. Analysts chipping away at various applications have embraced distinctive names: picture addition, disocclusion, picture substitution, and blunder equipment however each of them conveys its own individual qualities. The proposed technique inpainted the image using Pattern extraction technique and Remove noise perform de-blurring with the help of JSM (Jonit Statistical Modeling) Technique. Proposed system works in four modules which are Image Processing, Deblurring Image, Text Removal, Mixed Noise Removal. Evaluation of the proposed system is done on colored images using exemplar based image inpainting technique. The comparison between existing method and proposed method is based on three parameters MSE, PSNR and Time and it is shown that proposed method improves these parameter values.

**Keywords:** Image Inpainting; Noise Removal; Image Processing; Image Deblurring; Image Restroration.

# **I. INTRODUCTION**

An image is defined as the two dimensional function, f At long last, abnormal state handling includes (x,y), x and y are spatial coordinates and the amplitude off comprehending a gathering of perceived articles, as in f(x,y) at any pair of the coordinates is called the intensity picture investigation, and, at the furthest end of the or grey level of an image at that point. When the x,y and continuum, playing out the subjective capacities regularly the intensity values of  $f(x,y)$  are finite and discrete connected with human vision. Fundamental steps in quantities and the image is called a digital image. Digital image is consists of a finite number of elements, each of that have the particular location and value. These elements are referred to as picture elements, image elements and pixels. Therefore processing of various digital images Among them picture division has turned out to be refers to the processing of digital images with the help of digital computer.

The area of image analysis also called image understanding of image processing and computer vision. There are no obvious limits in the continuum from picture handling toward one side to PC vision at the other. In any case, a valuable worldview is to consider three sorts of mechanized procedures in this continuum: low, mid, and [1] Mohiy M. Hadhoud.et.al., Reconstruction of missing abnormal state forms. Low-level procedures include parts or scratches of advanced pictures is an imperative primitive operations, for example, picture pre-preparing to field utilized broadly as a part of work of art rebuilding. diminish noise, contrast upgrade, and picture refining. A This rebuilding should be possible by utilizing two low-level procedure is explained by the way that both its methodologies, picture inpainting and surface blend. inputs and yields normally are pictures. Mid-level procedures on pictures include assignments, for example, There are numerous systems for the two pervious division (apportioning a picture into districts or protests), depiction of those articles to decrease them to a structure appropriate for PC handling, and order (acknowledgment) of individual items. A mid-level procedure is described by the way that its inputs for the most part are pictures, yet its yields are qualities extracted from those pictures e.g., edges, forms, and the personality of individual articles.

advanced picture preparing are picture procurement, picture improvement, picture reclamation, shading picture handling, pressure, picture division and acknowledgment.

extremely important. An significance of division is, division is the main stage in any endeavor to break down or translate a picture naturally. Division gives crosses over any barrier between low-level picture handling and abnormal state picture preparing.

# **II. LITERATURE SURVEY**

methodologies that can complete the procedure ideally and precisely. In this paper the favorable circumstances and impediments of most calculations of the picture inpainting methodology are examined. The adjustment to Oliveira inpainting model is presented. This alteration delivers quick and great quality with one emphasis without obscure and expels substantial article with symmetric foundation.

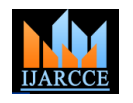

Vol. 5, Issue 11, November 2016

Inpainting calculations repair harmed districts of a picture on one fourth less time to fill the objective area. so that the picture seems ordinary and the picture looks complete and characteristic after the inpainting procedure. [5] H. Hosseini\*.et.al.,In this paper, author propose a new Since a critical part of the logical and social legacy of the image inpainting method based on the property that much advanced times has been put away as film and photograph of the image information in the transform domain is document, Image Inpainting is essential and developing sparse. Author add a redundancy to the original image by field of examination. Picture Inpainting was physically mapping the transform coefficients with small amplitudes done by painters for expelling deformity from old to zero and the resultant sparsity pattern is used as the side depictions and photos. Filling the missing data from a information in the recovery stage. On the off chance that picture utilizing encompassing data is the essential work the side data is not accessible, the recipient needs to of inpainting calculations. In this paper creator have evaluate the sparsity design. Toward the end, the concentrated on and explored diverse calculations recuperation is finished by continuous anticipating actualized in the past for performing Image Inpainting. between two spatial and change sets. Test comes about Creator have grouped a few calculations for Image demonstrate that our strategy functions admirably for both Inpainting.

[3] Geeta K. Sarpate.et.al.,In recent year, digital image inpainting is an interesting new research topic in image processing, which can be used in many applications like computer graphics, image editing, film postproduction, image restoration. It can be utilized as a part of embellishments and the rebuilding of old photos and harmed film, evacuation of superimposed content like dates, subtitles, or exposure and the expulsion of whole protests from the picture. In picture inpainting, missing (target) districts were filled by engendering basic and textural data of a picture in an outwardly conceivable manner, otherwise called picture inpainting. In spite of the fact that this method is extremely helpful, it is still a testing issue in PC representation and PC vision. In this paper, a calculation is proposed for expelling target objects from computerized pictures. What's more, calculations was proposed to synthesizethe structure and surface and additionally fill the gap that is abandoned inan imperceptible structure. An endeavor has been made to figure genuine shading values utilizing model based union and patch need. Various case on expelling blocking objects from genuine and engineered pictures show the viability of proposed calculation as far as both inpainting quality and computational adequacy. All investigations were keep running on a 2.5 GHz Pentium V with 2 GB of RAM,160GB or above HD.

[4] Mrs. Waykule J.M. This paper presents a way to modify the existing Exemplar-Based Image Inpainting. The increased processing time required for this calculation will be crucial to accomplish perceptual distinction in the have utilized a default patch size of 9 x 9 which can be nature of filling.The primary center is to better the need capacity which will be reflected in the outcomes rather component in the picture. The patch is indicated by ψp. than the unmodified calculation. Another calculation is iv. Discover a patch from the picture which best matches made arrangements for expelling vast items from the chose patch, ψp. This coordinating should be possible advanced pictures. The test is to fill in the gap that is utilizing a reasonable mistake metric. We utilize the Mean abandoned in an outwardly credible manner. In old times, Squared Error to locate the best coordinating patch. this sort of trouble has been figured by two classes of  $MSE = \sum (fx, y - gx, y)2 / N(2)$ calculations: (i) "surface amalgamation" calculations (ii) Where, fx,y represents the element of the patch ψp and "inpainting" procedures. This paper displays a novel and gx,y represents the elements of the patch for which MSE is productive calculation that consolidates the benefits of to be calculated. N is the total number of elements in the these two methodologies however connected this same patch.

[2] Prof. Mrs Anupama Sanjay Awati.et.al., Image calculation on changed picture this gives the great result

basic and surface pictures and beats different methods in goal and subjective execution measures.

## **III. PROPOSED METHODOLOGY**

The proposed technique inpainted the image using Pattern extraction technique and Remove noise , perform deblurring with the help of JSM (Jonit Statistical Modeling) Technique. In Proposed inpainting procedure "I" presnets to the picture to be inpainted. " $\Omega$ " presents to the objective region, i.e. the area to be inpainted. 'Φ' represents the source area, i.e. the area from which data is accessible to recreate the picture. By and large,  $\Phi = I - \Omega$ . Likewise, we utilize "δω" to speak to the limit of the objective area, i.e. the fill front. It is from here that we observe some fix that will be filled.

## **An exemplar based inpainting algorithm involves the following steps**:

i. Introduce the objective area. This is for the most part performed independently from the inpainting procedure and requires the utilization of an extra picture preparing apparatus. This is performed by denoting the objective area in some exceptional shading. Without any loss of generality, let us consider that the color that the target region will be marked in is green (i.e.  $R = 0$ ,  $G = 255$ ,  $B =$ 0).

ii. Find the boundary of the objective region.

iii. Select a patch from the target region to be inpainted. The patch size ought to be somewhat bigger than the biggest recognizable surface component in the picture. We changed with the information of the biggest surface

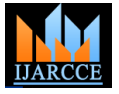

Vol. 5, Issue 11, November 2016

to the patch extracted in the previous step.

(a). Extract pixel information from selected region First, select the picture which is to be inpainted. At that point (physically) select the locale to be inpainted. The pixel qualities are extracted with least and max. mean square error.

(b) Selecting the wrong fix may not deliver the most outwardly conceivable result.

Proposed sytsem works in following modules :

- Image Prepressing
- Deblurring the Image
- Text Removal
- Mixed Noise Removal

# **Image Prepressing**

First Capture the Input Image from source document by utilizing uigetfile and imread capacity. Client can ready to change the Size of the picture by giving Pixel Height and Deepest cases, the accessible information of the first Width with the assistance of imresize capacity. Select Blur Image with determined Blur\_type by picking the channel sort with the assistance of fspecial and imfilter capacity. Gaussian channel is windowed channel of direct class, by its inclination is weighted mean. Movement channel is the evident streaking of quickly moving items.

## Deblurring the Image

After Performed the Blurring, Operation need to do the Deblurring by applying JSM Algorithm. Digital images are liable to difficult to understand because of numerous noise addition, for example, air aggravation, gadget noise and poor center quality. With a specific end goal to uncover the important data present in the digital image, picture deblurring or renewal is important. Through recreation, one have understood that even with the earlier learning of the corruption capacity and noise show, the nature of picture rebuilding fluctuates, which is relied on upon the decisions of limit quality α. To deblur the picture, we require a scientific way of how it was obscured. In the event that that is not accessible, there are calculations to appraise the obscure. Yet, that is for one more day. We for the most part begin with a movement invariant model, implying that each point in the first picture spreads out the same path in framing the noisy image.

# Text Removal

Inpainting is the process of reconstructing lost or degtraded parts of images. In the advanced world, inpainting (otherwise called picture addition or video introduction) suggest to the utilization of modern calculations to replace lost or degraded parts of the picture information. The Goals and Application of inpainting are various from the regeneration of noised picture to the expulsion of de noised images. Here we utilized JSM Algorithm to perform inpainting in the Image.

The inpainting domain and is where the original image has Graph comparison of the proposed systems and existing been damaged due to age action or also theregion that we systems on the basis of time parameters:

v. Perform updation on the image information according desire to add or remove information. The filling of missing data and the removal of noise are two very important phases in image processing, with a few applications such as image encryption and remote image transmission.

## Mixed Noise Removal

A picture is adulterated by both Gaussian and salt-andpepper noise mostly. One objective in picture rebuilding is to expel the noise from the picture in a manner that the "first" picture is noticeable. The wellsprings of noise in advanced pictures emerge amid picture securing (digitization) and transmission. There are various noises, for example, Gaussian, Rayleigh, Erlang, Exponential, Uniform and Impulse(Salt and pepper noise). In Our task Salt&Pepper Noise Removed with altered estimation of impulse\_ratio.

The basic idea of inpainting algorithms is to fill-inregions with available information from their surroundings. picture is noisywhich makes it important to take out the noise and fill-in theblank spaces those without data.

# **IV. RESULTS AND CONCLUSION**

Evaluation of the proposed system is done on colored images using exemplar based image inpainting technique. The comparison between existing method and proposed method is based on three parameters MSE, PSNR and Time and it is shown that proposed method improves these parameter values.

Results comparison of the proposed systems and existing systems on the basis of time parameters:

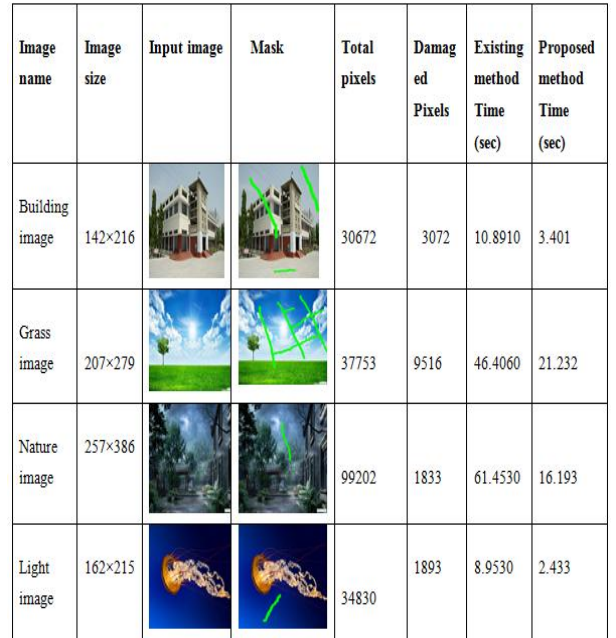

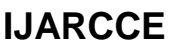

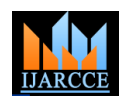

Vol. 5, Issue 11, November 2016

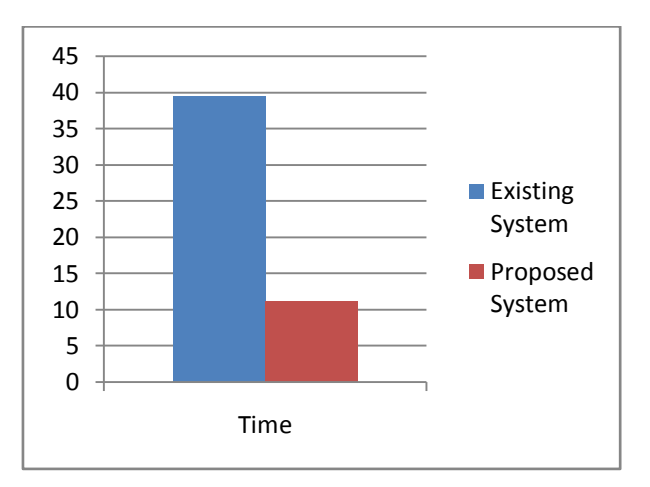

Results comparison of the proposed systems and existing systems on the basis of MSE parameters:

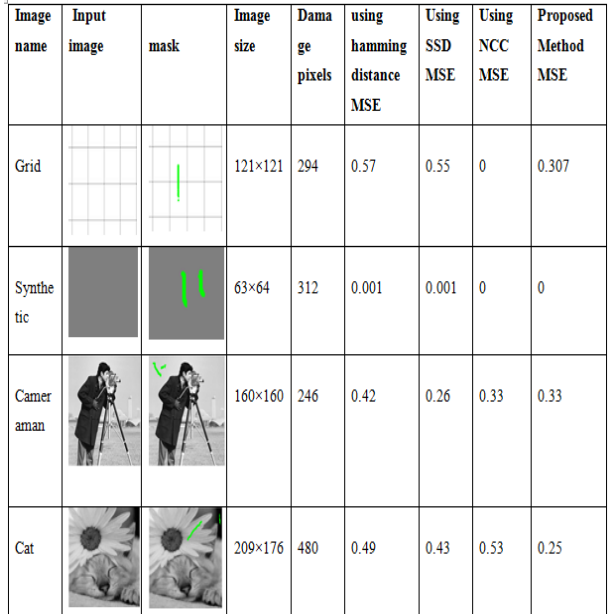

Graph comparison of the proposed systems and existing systems on the basis of MSE parameters:

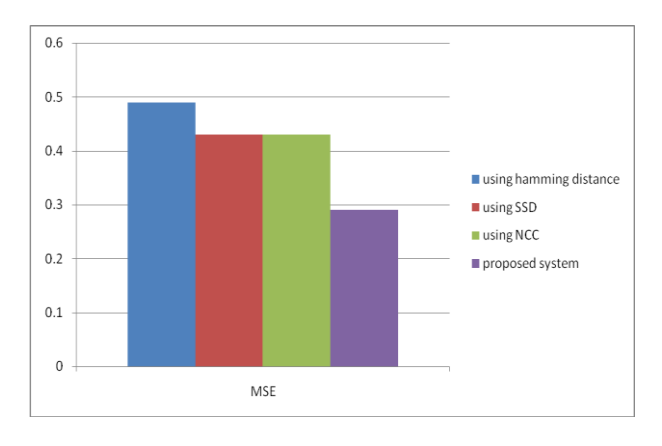

Results comparison of the proposed systems and existing systems on the basis of psnr parameters:

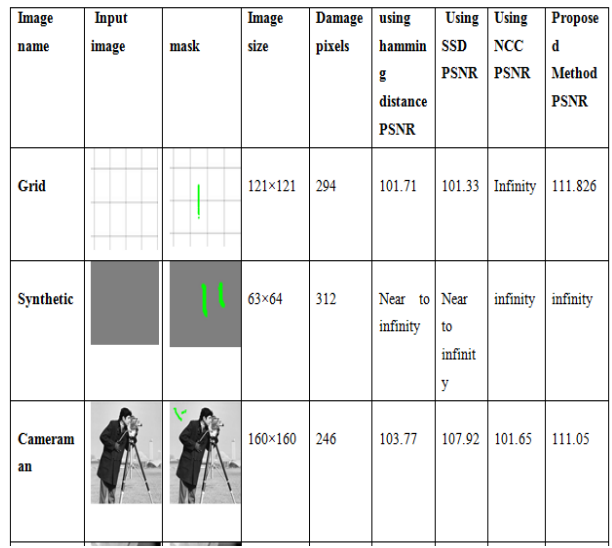

Graph comparison of the proposed systems and existing systems on the basis of PSNR parameters:

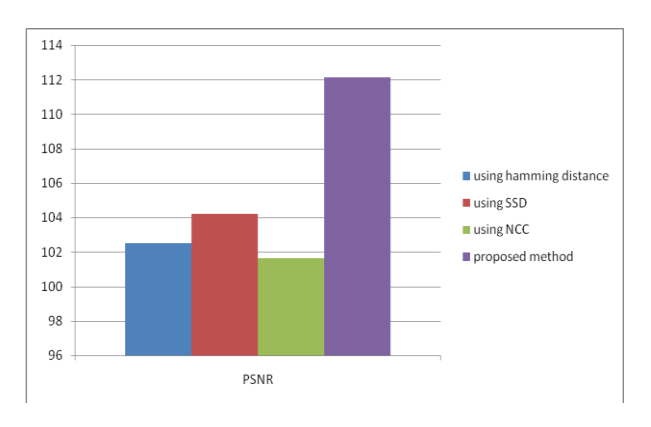

# **V. CONCLUSION AND FUTURE SCOPE**

## A. Conclusion

The proposed system is developed to inpaint the colored images. Exemplar based inpainting technique is used in proposed system to inpaint or restoration of images. In the proposed system, pattern extraction technique is used to find the best matching patch. The performance of proposed system is evaluated on real world images as well as standard data collected from various sources. Experimental results shows that the proposed system results are better as compare to existing system .the proposed system is compared on the basis of parameters Mean Square Error (MSE), Peak Signal to Noise Ratio (PSNR) and time.

## B. Future Scope

In future a system is needed to be developed that combines the noise removal, deblurring and image inpainiting in a single algorithm that can use JSM Technique along with pattern extraction algorithm. Pattern extraction techniques can also be improved to extract the matching pattern on the basis of which difference between the input image and the resultant image can be reduced. Further, PSNR and

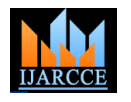

Vol. 5, Issue 11, November 2016

MSE of images can be increased and time to perform the required operations can be decreased by doing further enhancement in this pattern extraction technique.

## **REFERENCES**

- [1] Chetan Ralekar, Shweta Dhondse and M. M. Mushrif, "Image Reconstruction by Modified Exemplar Based Inpainting",2015 IEEE.
- [2] Yongsheng Xu,Shuwen Wang, "Image Inpainting Based on Wavelet Transformation", 2014 IEEE.<br>[3] Mrs. Waykule J.M., "Modified
- Waykule J.M., "Modified Image Exemplar-Based Inpainting",International Journal of Advanced Research in Computer and Communication Engineering ,Vol. 2, Issue 9, September 2013.
- [4] Bhimaraju Swati, Naveen Malviya, Shrikant Lade, "Analysis of Exampler Base Inpainting for Adaptive Patch Propagation using Wavelet Transform" International Journal of Emerging Technology and Advanced Engineering, Vol. 3, Issue 5, May 2013
- [5] Faniu Wang, Dong Liang, Nian Wang, Zhiyou Cheng and Jun Tang, "An New Method for Image Inpainting Using Wavelets" 2011 IEEE
- [6] A. Criminisi, P. Perez, and K. Toyama, "Region filling and object removable examplar- based image inpainting", IEEE Trans. Image Process., vol. 13, pp. 1200– 1212, 2004.
- [7] M. Bertalmio, L. Vese, G. Sapiro, and S. Osher, "Simultaneous Structure and Texture Image Inpainting" IEEE Transactions On Image Processing, Vol. 12, No. 8, August 2003
- [8] A. Criminisi, P. Peres and K. Toyama, "Object Removal by Exemplar-Based Inpainting", Proceedings of the 2003 IEEE Computer Society Conference on Computer Vision and Pattern Recognition (CVPR'03).
- [9] M. Bertalmio, A.L. Bertozzi, and G. Sapiro, " Navier stokes, Fluid Dynamics, and Image and Video Inpainting", Proceedings of Conf. Comp. Vision Pattern Rec., Hawai, pp.355– 362, Dec 2001.
- [10] M. Bertalmio,G. Sapiro, V. Caselles, "Image inpainting, in proceedings of ACM SIGGRAPH Conference on Computer Graphics", 2000, pp. 417- 424.